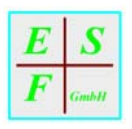

# *E*lektrische *S*ignalverarbeitung Dr. *F*ischer *GmbH*

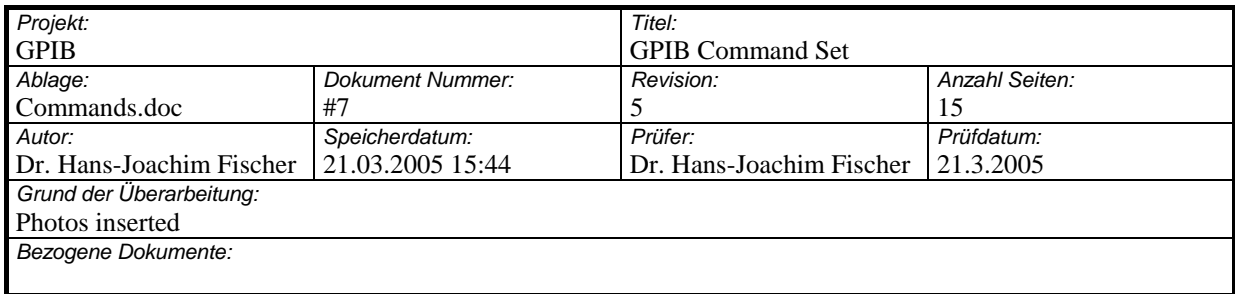

#### **SMDI GPIB Command Set**

This document describes the commands to control the GPIB-A2 via the GPIB bus. All commands and all values related to commands are transferred as ASCII text strings.

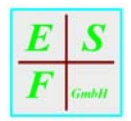

#### **GPIB Interface**

All commands from the GPIB-CIC<sup>1</sup> to the GPIB-A2 and all results from the GPIB-A2 to the GPIB-CIC are transferred via the GPIB interface in ASCII 7-bit format, i.e. the MSB always is set to '0'.

Reading from the GPIB-A2 requires first to issue a command to the GPIB-A2, otherwise the GPIB-A2 will not send anything. However this does not disturb the proper function of the GPIB-A2.

Every command string received from the GPIB and every answer string send to the GPIB has to be terminated with the character '\n' = 0xA (new line). This character is used in hpVEE to identify the end of a single read or write command.

The following photo shows the GPIB-A2 without extension module from top:

<span id="page-1-0"></span>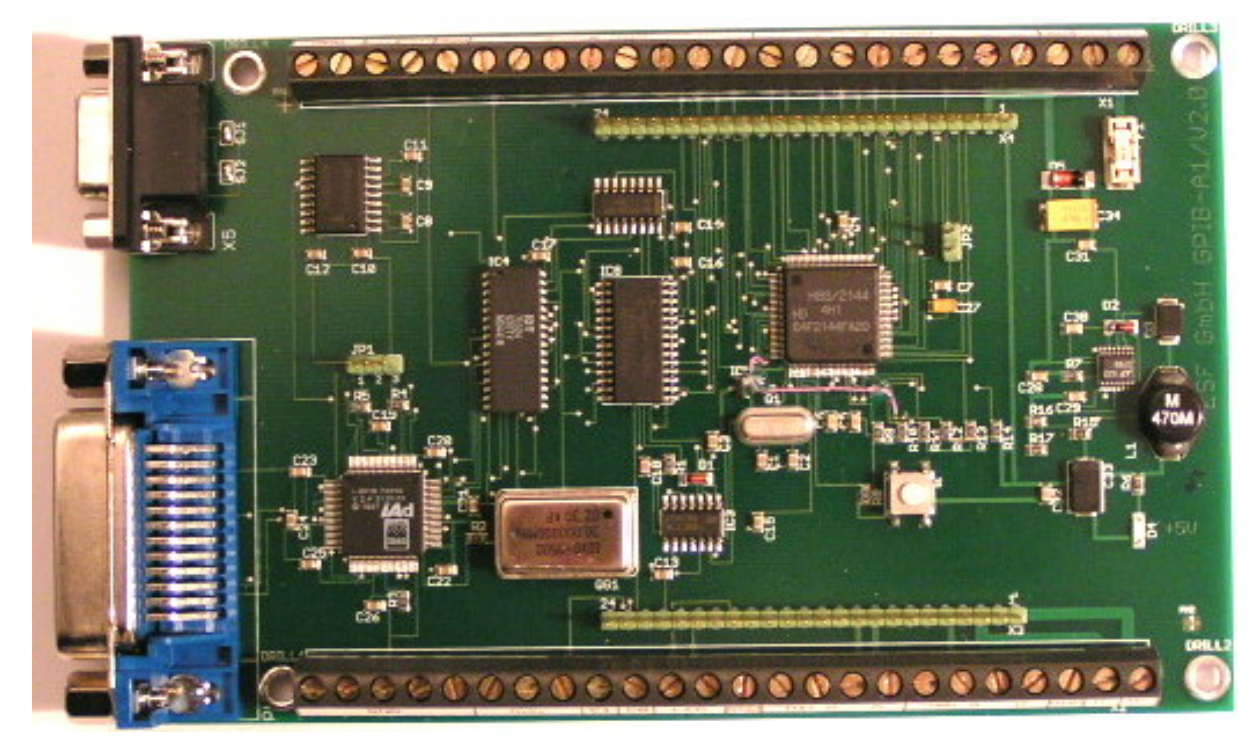

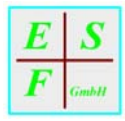

The following photo shows the GPIB-A2 with dual stepper drive module from front:

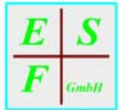

### **General Commands**

All commands are backward compatible with version GPIB-A1.

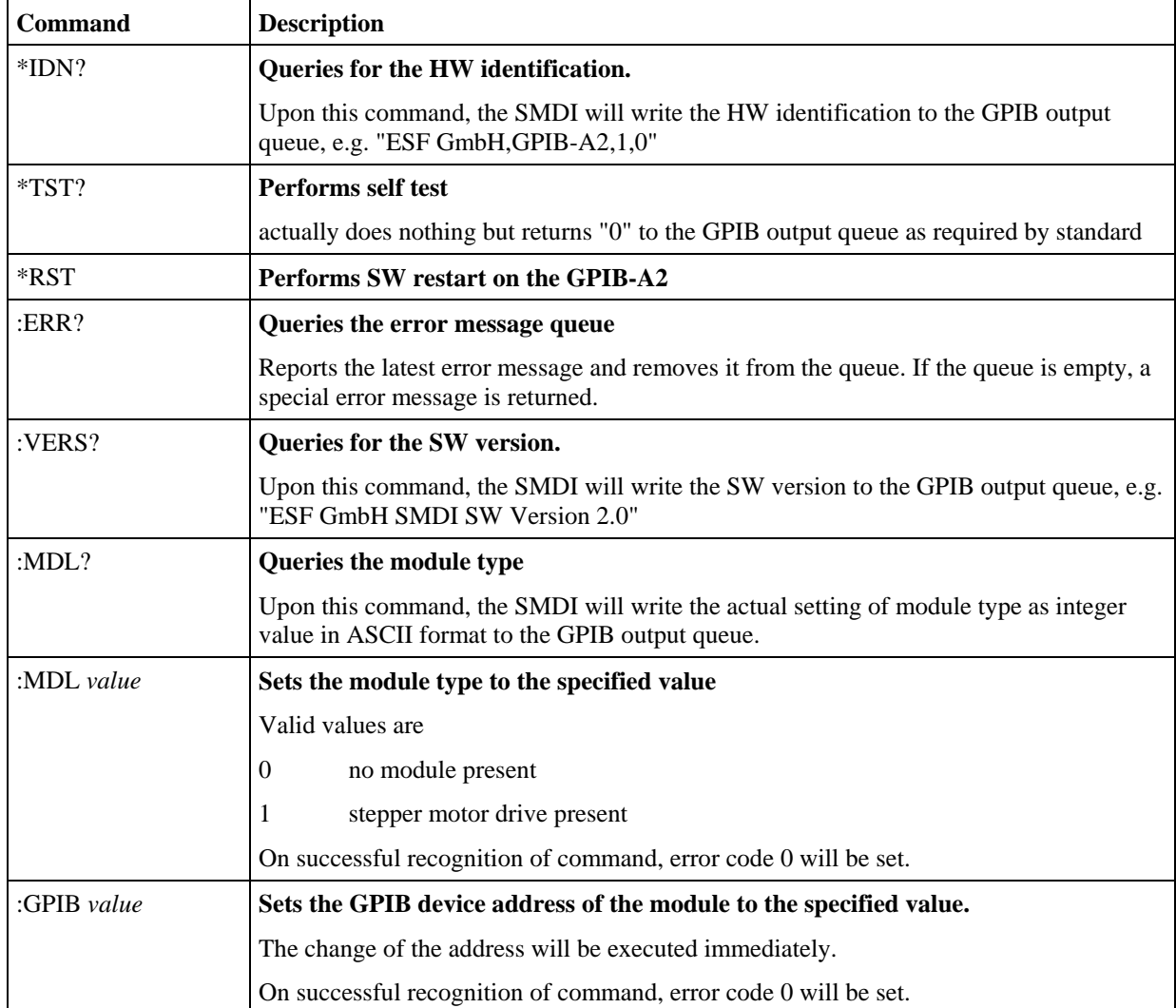

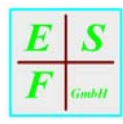

# **Digital I/O commands**

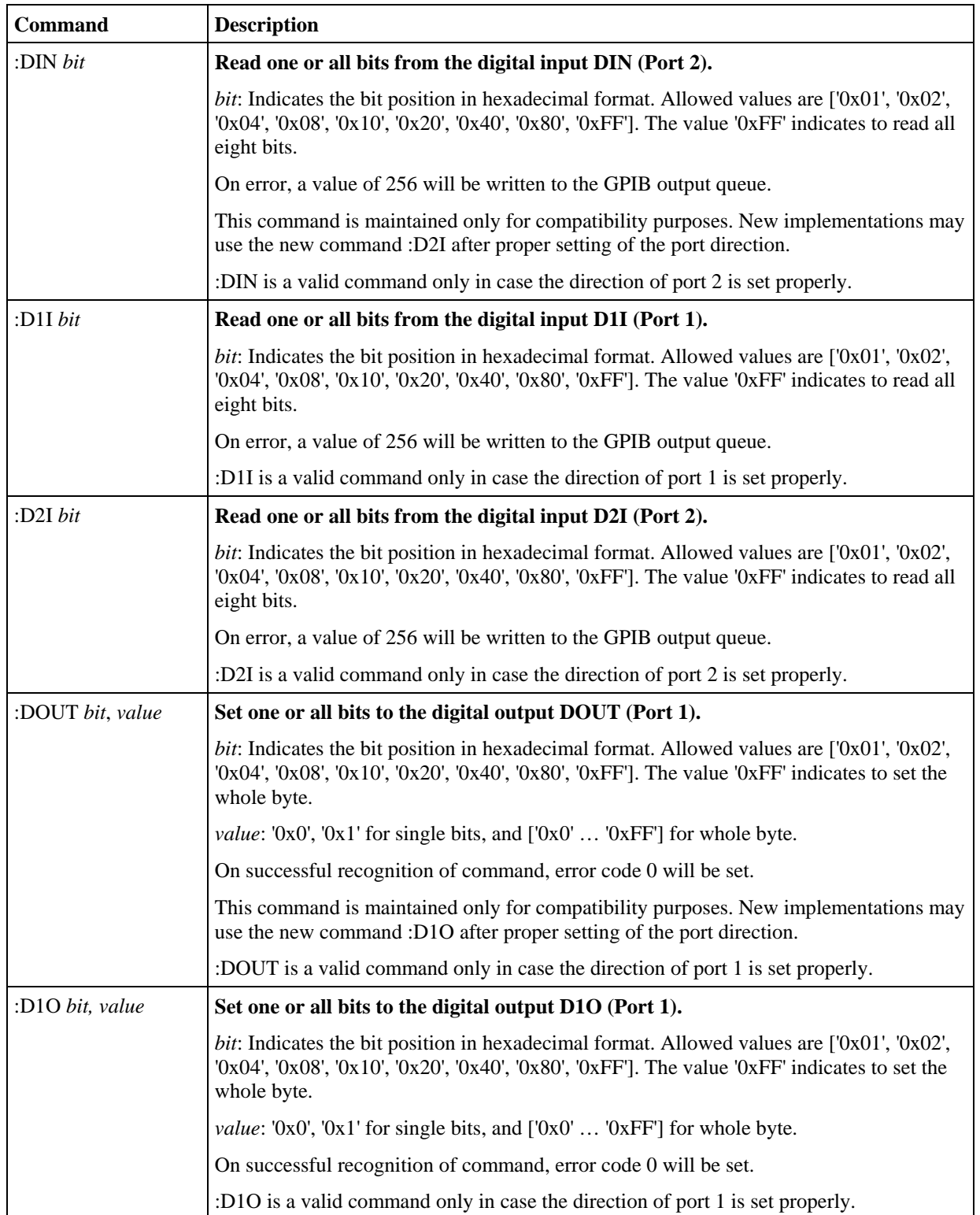

All commands are backward compatible with version GPIB-A1.

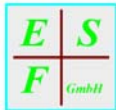

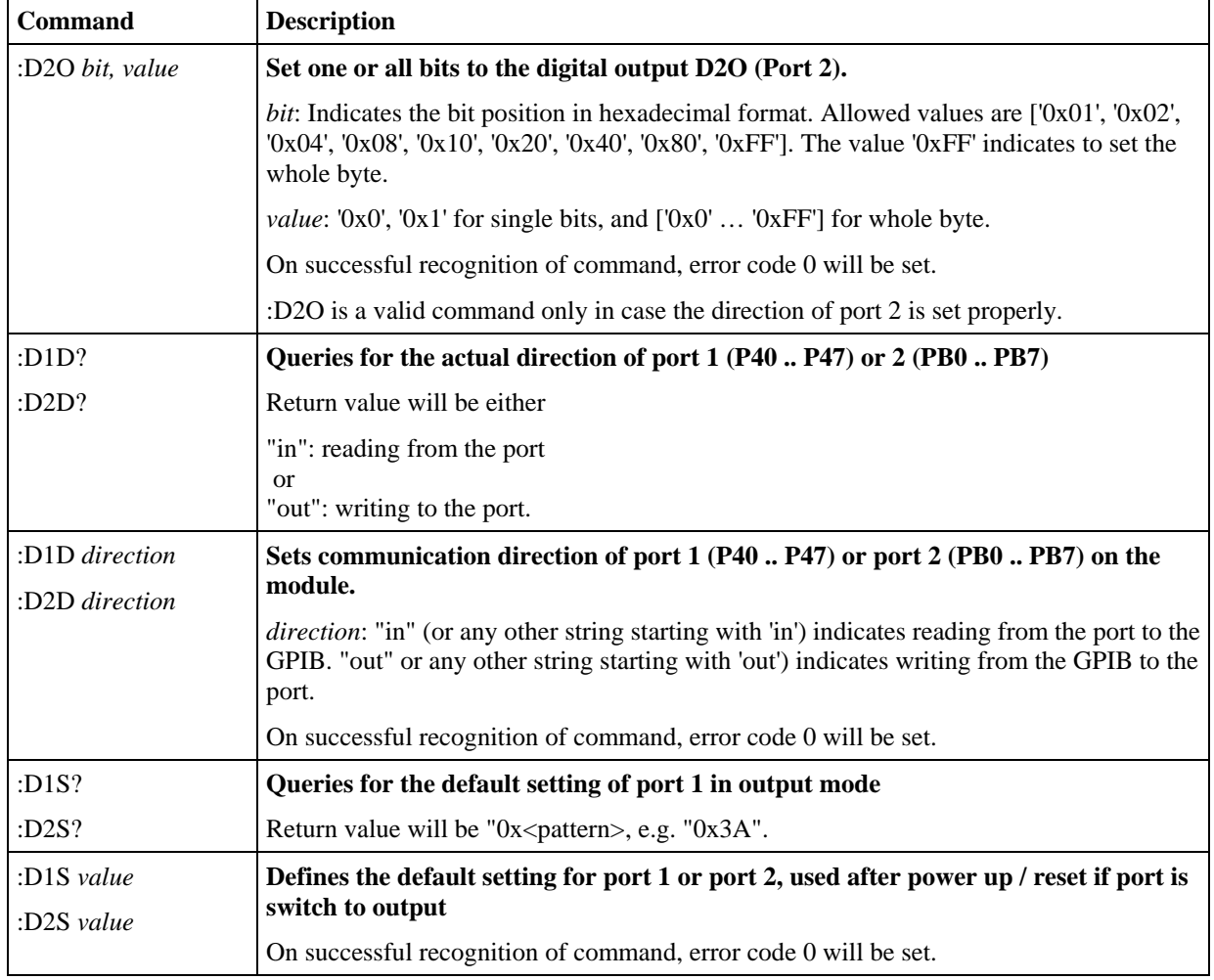

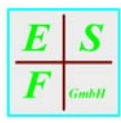

### **Stepper Commands**

All commands are backward compatible with version GPIB-A1.

The stepper commands apply only in case the stepper extension module is inserted.

The stepper extension module is shown in the following photo:

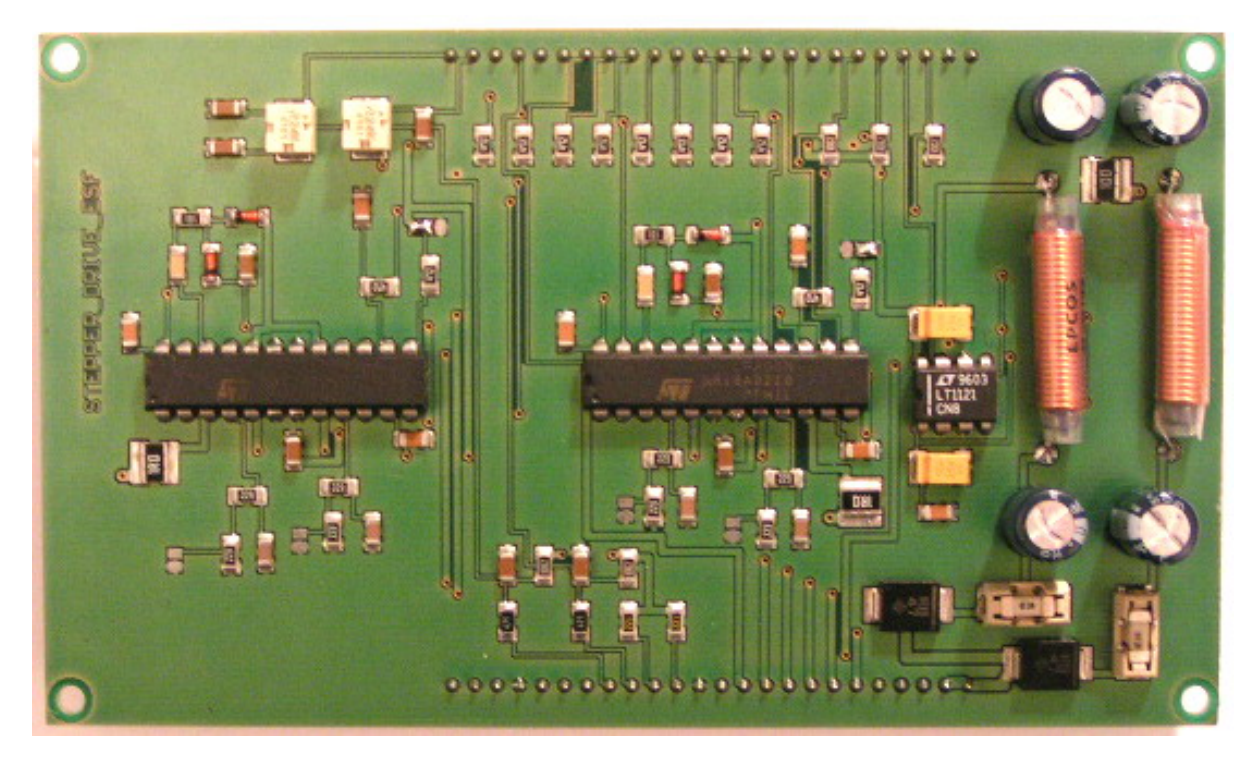

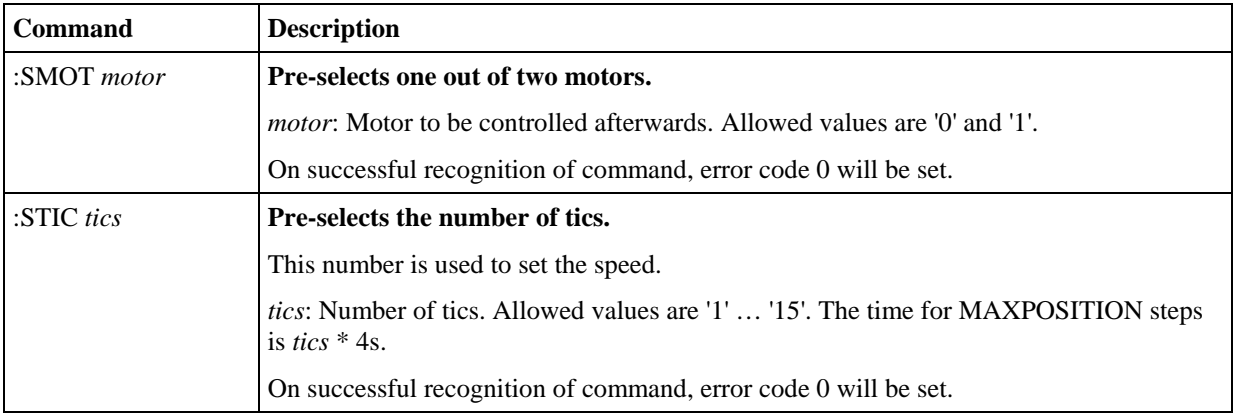

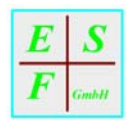

<span id="page-7-0"></span>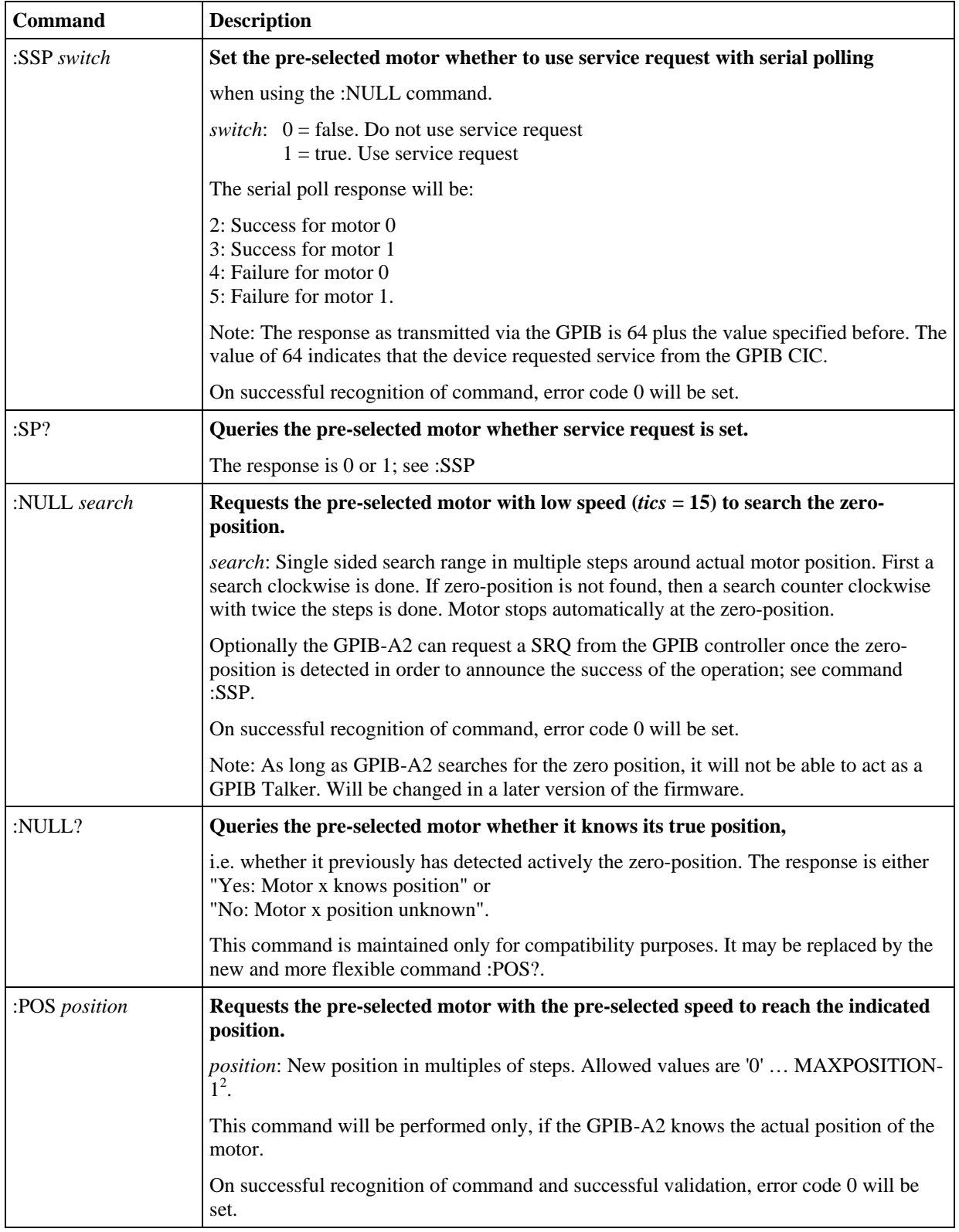

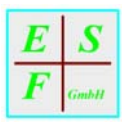

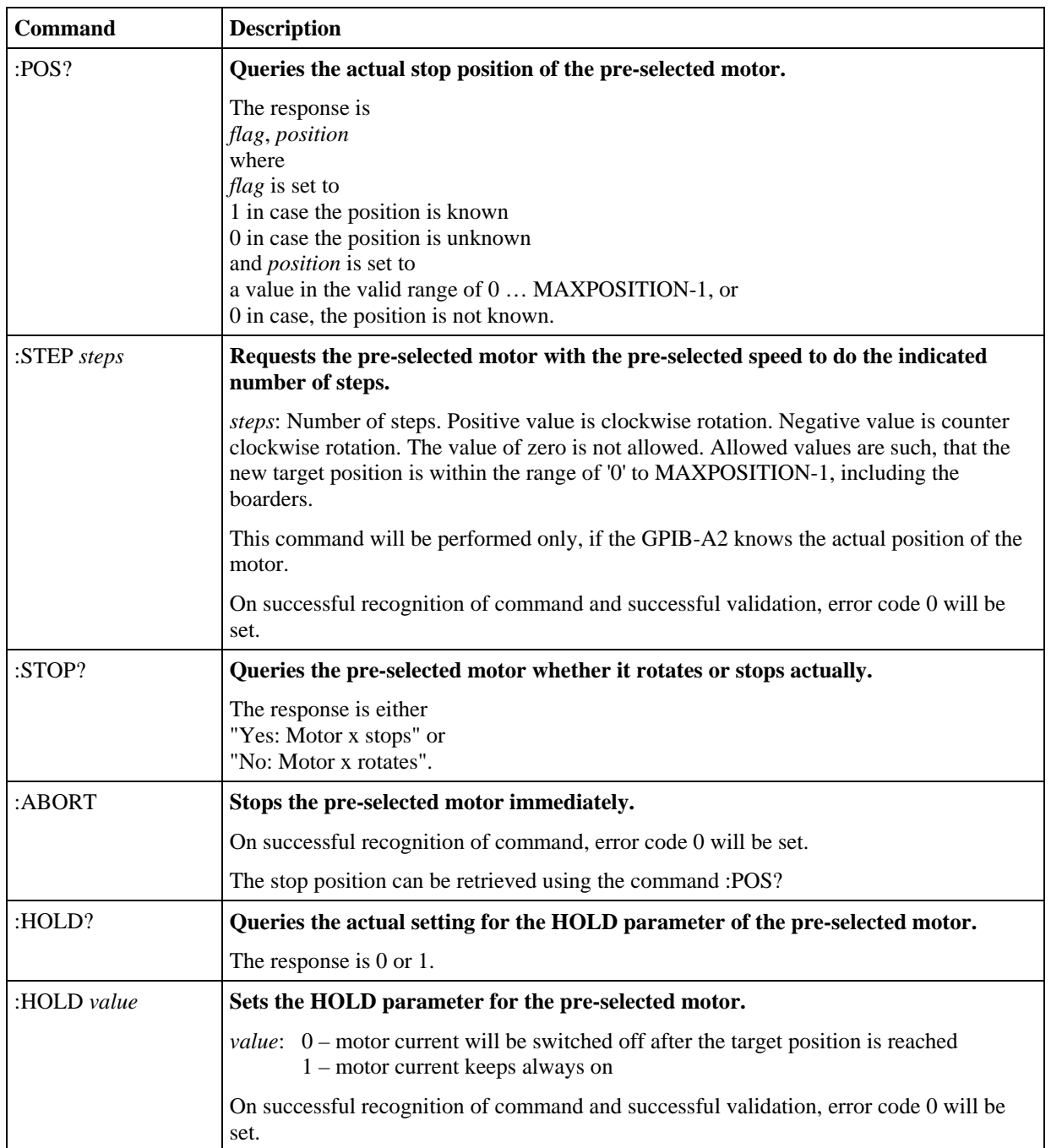

Note: All stepper commands will be available only if the module type (see ":MDL") is set to 1.

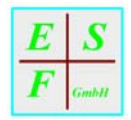

# **Auxiliary Commands**

All commands are backward compatible with version GPIB-A1.

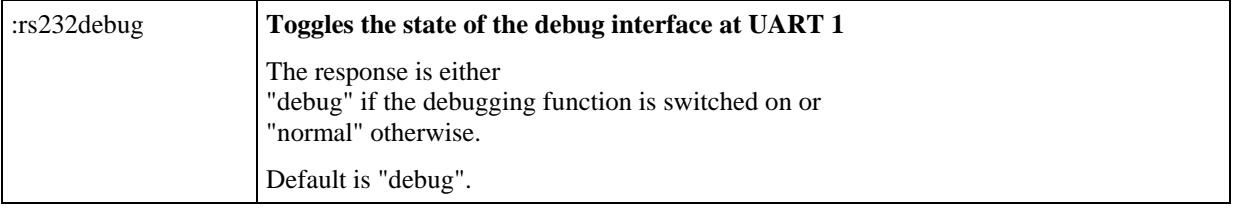

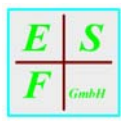

# **Parameters stored in non-volatile memory**

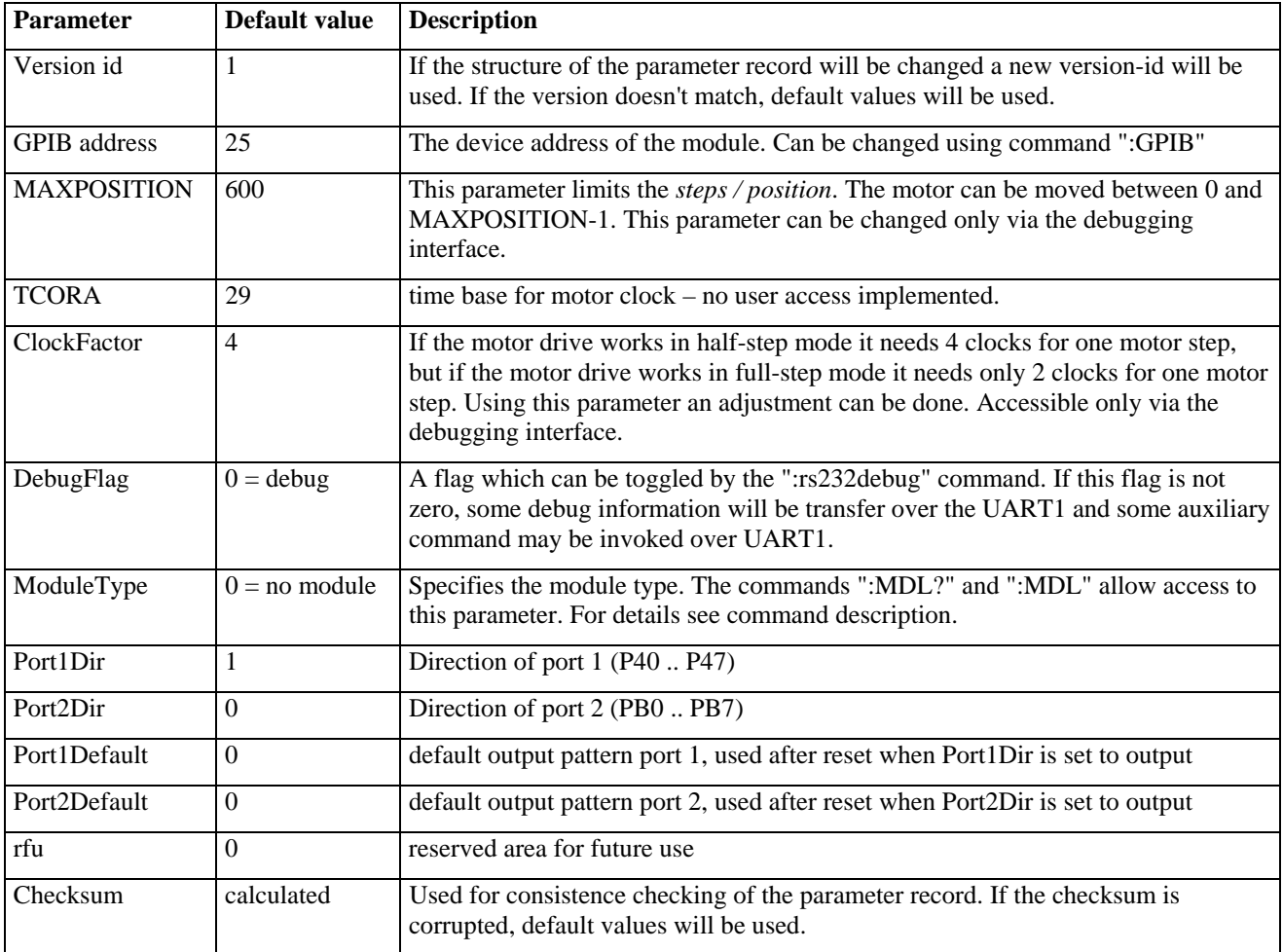

The following parameters are stored in the non-volatile memory of the module.

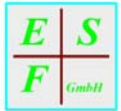

### **Error Codes**

This table shows error codes for all options of the SMDI and the attachable modules. Some of the commands and the related error messages may not be implemented in a specific device. The maximum number of characters in an error message is 31.

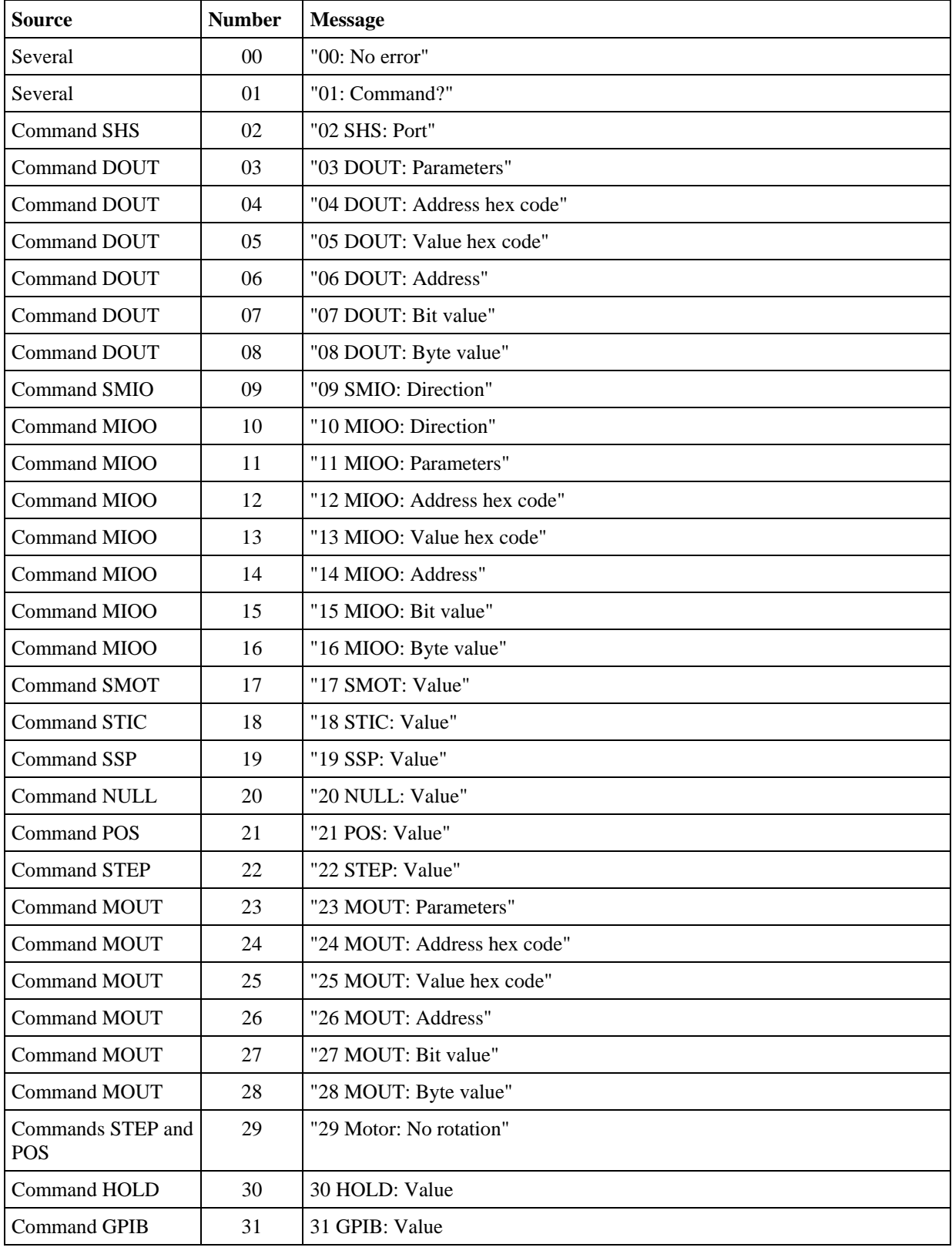

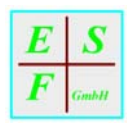

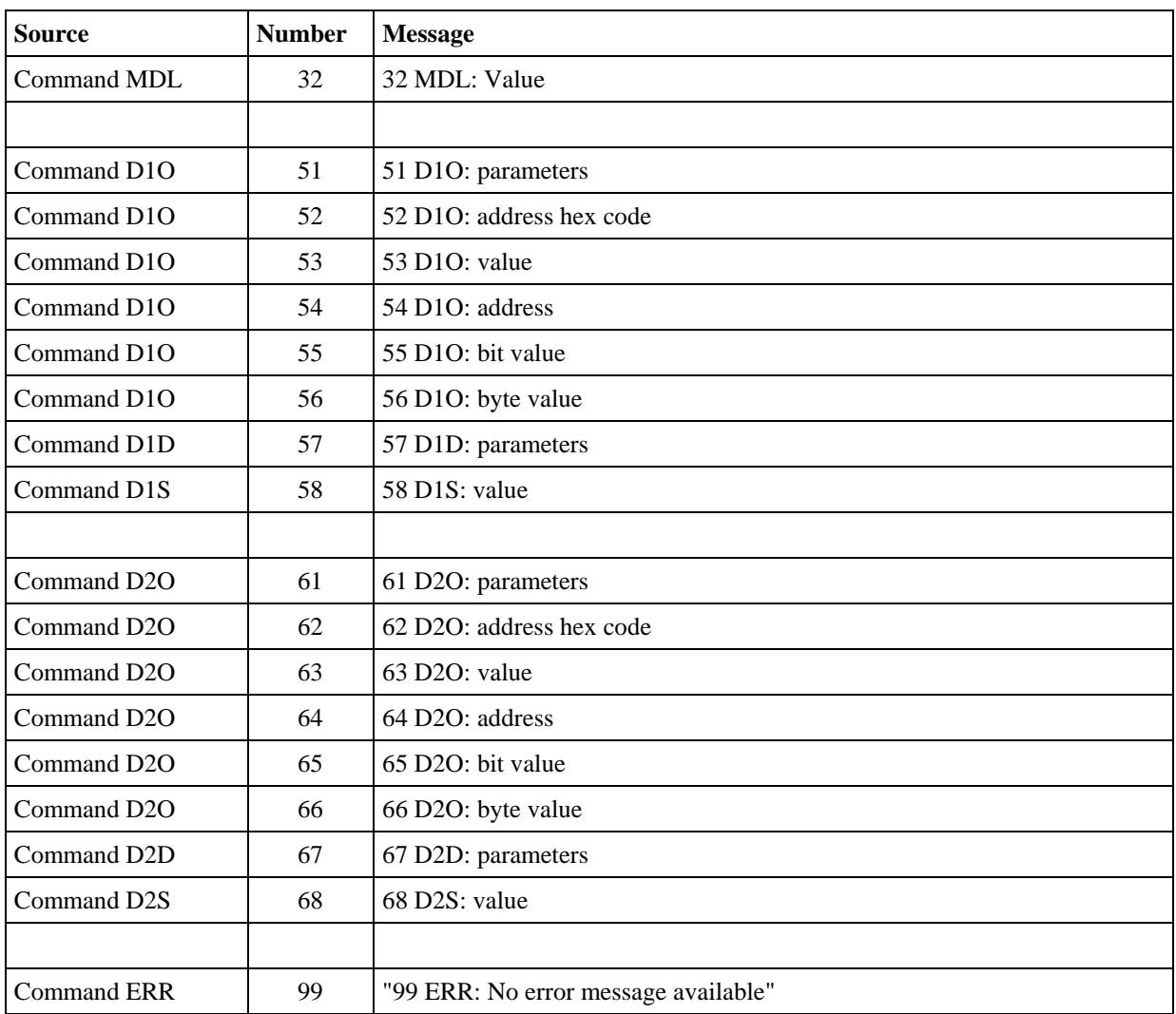

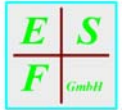

### **Connectors**

#### *J3*

J3 is specific to the extension module used.

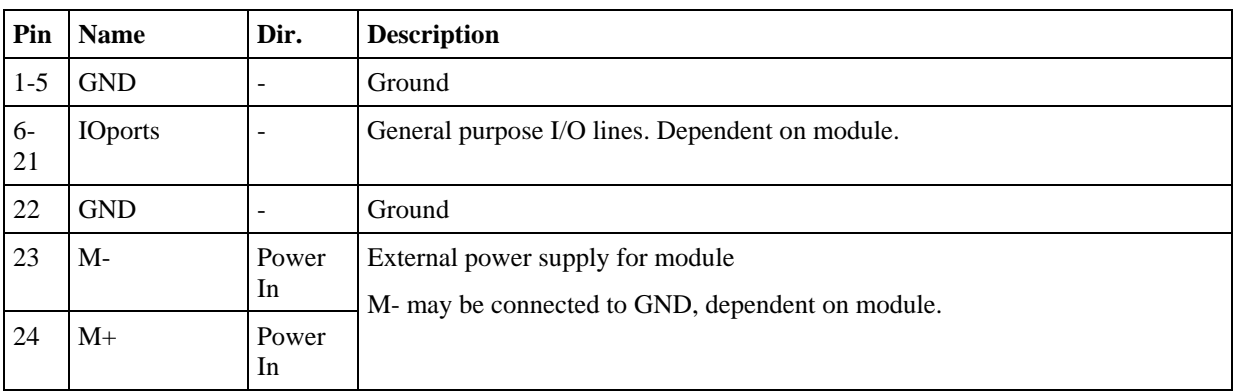

The following drawing shows J3 as used for the stepper module.

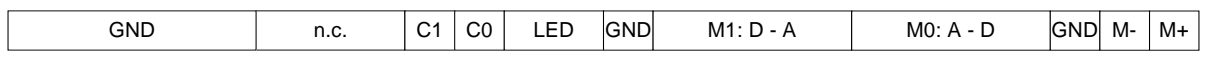

The following photo schows the GPIB-A2 with stepper-drive module from the side with connector J3.

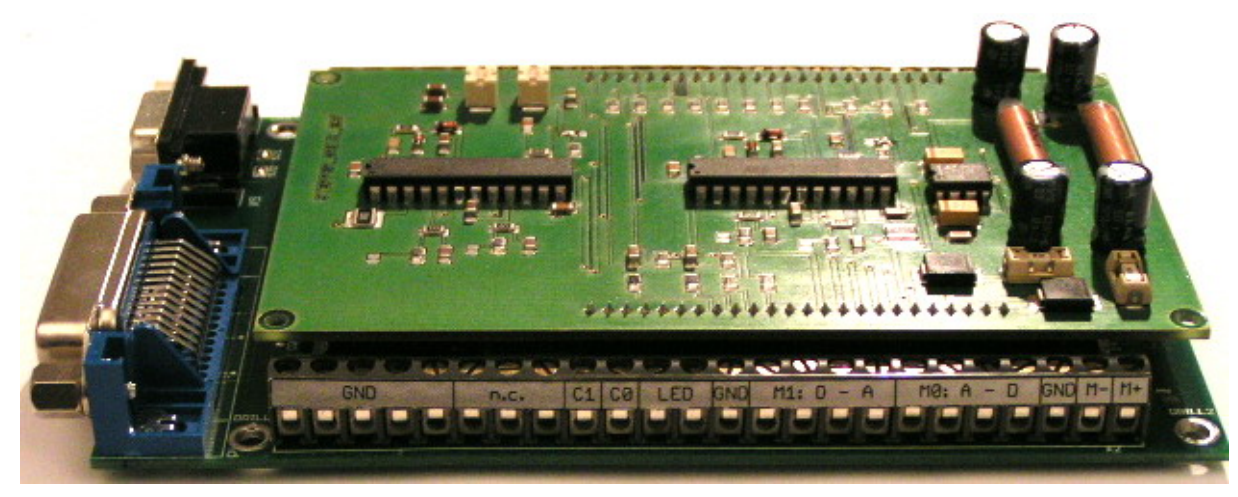

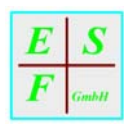

### *J5*

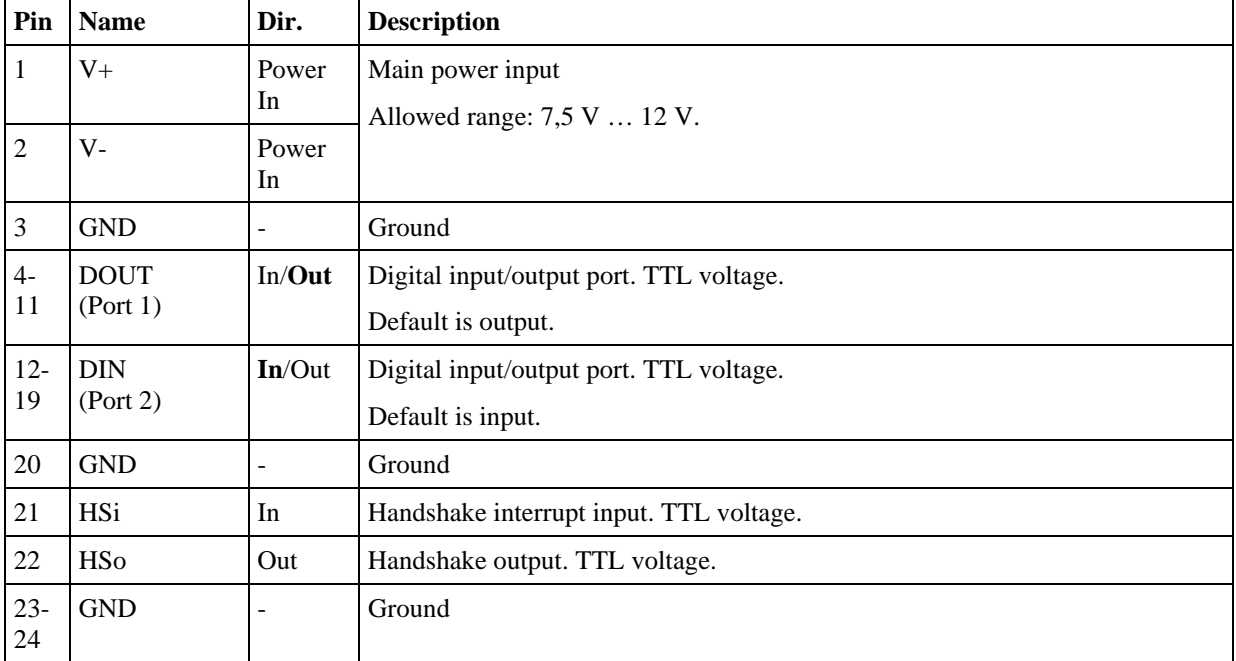

J5 is the standard connector unique for all extension modules.

The following drawing shows J5.

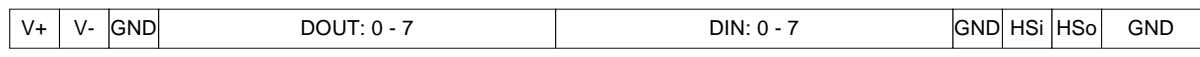

The following photo schows the GPIB-A2 with stepper-drive module from the side with connector J5.

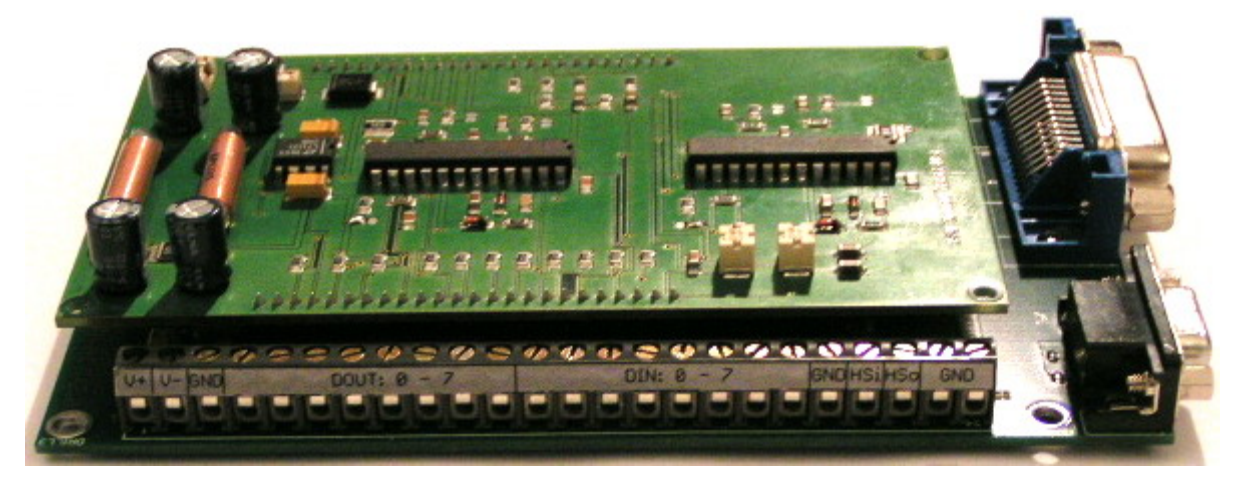